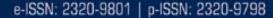

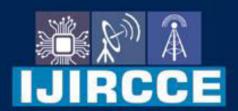

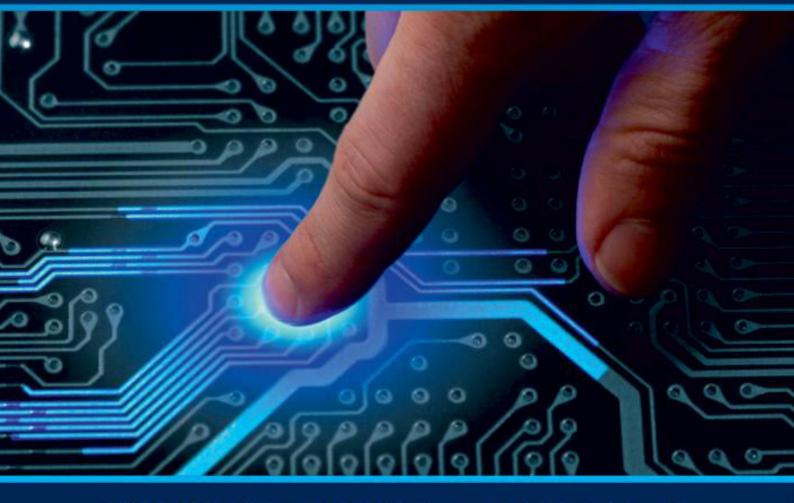

# INTERNATIONAL JOURNAL OF INNOVATIVE RESEARCH

IN COMPUTER & COMMUNICATION ENGINEERING

Volume 9, Issue 6, June 2021

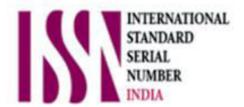

**Impact Factor: 7.542** 

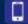

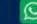

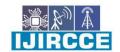

| e-ISSN: 2320-9801, p-ISSN: 2320-9798| www.ijircce.com | | Impact Factor: 7.542 |

| Volume 9, Issue 6, June 2021 ||

| DOI: 10.15680/IJIRCCE.2021.0906107 |

### A Review on Student Activity Report Management System Using HTML, CSS, and JS

Anuj Sherekar<sup>1</sup>, Mangesh Shinde<sup>2</sup>, Saquib Shaikh<sup>3</sup>, Nahush Rane<sup>4</sup>, Prof. Priti Kudal<sup>5</sup>

Student, Dept. of Computer Engineering, Guru Gobind Singh Polytechnic, Nashik, India<sup>1</sup>

Student, Dept. of Computer Engineering, Guru Gobind Singh Polytechnic, Nashik, India<sup>2</sup>

Student, Dept. of Computer Engineering, Guru Gobind Singh Polytechnic, Nashik, India<sup>3</sup>

Student, Dept. of Computer Engineering, Guru Gobind Singh Polytechnic, Nashik, India<sup>4</sup>

Lecturer, Dept. of Computer Engineering, Guru Gobind Singh Polytechnic, Nashik, India<sup>5</sup>

**ABSTRACT:** This paper presents students activity report management website for managing records through semi automation system which incorporates manual editing of scholars records. This website is accessed by staff for handling all the records associated with students for school or school. While doing survey of other students monitoring system we found that its hard to take care of the records and may be confusing to make records, but we've accomplished such problem's solution just by doing simple process and storing the records in computer. Reports is stored with only 1 click and might be accessed anytime from your computer. we are able to customize data thanks to website's live updating system which helps to feature or delete record. All the records will be stored in sheet format and editable if want to create any changes.

**KEYWORDS**: Students Management System, students, report management, activity management, data customization.

#### I. INTRODUCTION

This project "Student Activity Report Management System" provides us an easy interface for maintaining information. It is employed by educational institutes or colleges to keep up the records easily. Achieving this objective is difficult employing a manual system because the information is scattered, are often redundant and collecting relevant information could also be very time consuming. of these problems are solved using this project. Throughout the project the main focus has been on presenting information in a simple and intelligible manner. The project is extremely useful for people who want to understand about Student Activity Report Management Systems and wish to develop software\websites supported the identical concept. The project provides facilities like storing data offline and managing it simultaneously thus reducing paperwork and automating the record generation process in an academic institution, the website Student Activity Report System is aimed towards recording a substantial number of records and desires online assistance for managing records. Website should be user-friendly, 'quick to learn' and reliable website for the above purpose. Student Activity Report System is meant to be a stand-alone product and will not rely on the provision of other website. The system also will have an administrator who has full-fledged rights with regards to performing all actions associated with website.

#### II. PROBLEM DEFINITION

Nowadays management of students records is hard and can be hectic work for staff to edit and record these information of so many students. To manage these records offline is very difficult as they can be misplaced and repetative. But also managing it online makes it harder too as creating a new file every time and too much editing in excel sheet can cause lot of time waste. Thats why this management system helps solve all these problems and time wastage can be minimal or can be decreased. Due to its easy and simple user interface the system can be understand almost in no time. This website is totally based on HTML, CSS, JS and can be used through any browser.

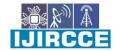

| e-ISSN: 2320-9801, p-ISSN: 2320-9798| www.ijircce.com | | Impact Factor: 7.542 |

| Volume 9, Issue 6, June 2021 ||

| DOI: 10.15680/IJIRCCE.2021.0906107 |

#### III. SOFTWARE AND HARDWARE SPECIFICATIONS

#### **Used Coding Software**

Visual Studio Code (ver 1.56)

Visual Studio Code may be a freeware source-code editor made by Microsoft for Windows, Linux and macOS. Features include support for debugging, syntax highlighting, intelligent code completion, snippets, code refactoring, and embedded Git.

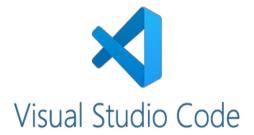

#### **Hardware Requirement**

Any basic specified computer system which has 2gb ram and 1 to 2 ghz processor can be used by proposed system. Website is serverless and not cloud based so there is no internet connection required.

#### **Software Interface**

Any type of browser can be used to operate this system. Microsoft excell or any kind of spreadsheet can be used to hadle the stored data.

#### IV. SYSTEM ARCHITECTURE

#### **Block Diagram:-**

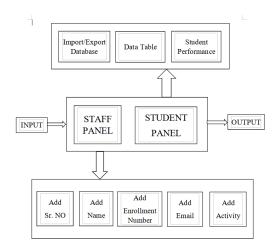

3.1 Block Diagram

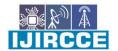

| e-ISSN: 2320-9801, p-ISSN: 2320-9798| www.ijircce.com | | Impact Factor: 7.542 |

|| Volume 9, Issue 6, June 2021 ||

#### | DOI: 10.15680/IJIRCCE.2021.0906107 |

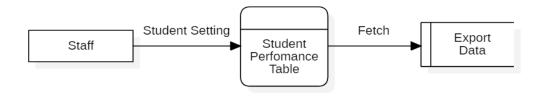

DFD Diagram

3.2 DFD Diagram

#### V. WORKING

- 1. Open website.
- 2. Select any of the choices present from menu.
- 3. Select any department and sub option under it section.
- 4. Add data within the following table and edit it accordingly.
- 5. Click on export table data to excel File.
- 6. Following data are going to be saved in your computer in format of excel sheet.

#### VI. FEATURES

∟ the code Activity Report Management System is enhanced to include another functionality like keeping records and managing.

- ☐ Record management of scholars supported their activities supported their extra-curricular and co-curricular.
- ☐ Can evolve as a record management system for any institution or company.
- ☐ Functionality of editing records and saving it instantly.

#### VII. ADVANTAGES

- 1. Easy to access
- 2. Easy to modify the data
- 3. No internet connection required
- 4. Data can be saved anywhere in your system
- 5.Data can be downloaded in just one click
- 6.Details can be easily edited and deleted at any time
- 7.Paperless work
- 8. Maintain the records of students easily

#### VIII. DIS-ADVANTAGES

- 1.No security
- 2. System can be breached
- 3.Due to no login system any one can access it

#### IX. FUTURE SCOPE

- 1.Can be improved in terms of program
- 2.Can be secured

#### International Journal of Innovative Research in Computer and Communication Engineering

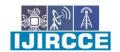

| e-ISSN: 2320-9801, p-ISSN: 2320-9798| www.ijircce.com | | Impact Factor: 7.542 |

| Volume 9, Issue 6, June 2021 ||

#### | DOI: 10.15680/IJIRCCE.2021.0906107 |

3.Can be used widely in various industries, institutes and universities.

#### X. CONCLUSION

- 1. Managing the records associated with students and its college is simpler thanks to websites functionality and straightforward and basic computer program.
- 2. Easy to store the info in only one click.
- 3. Manipulation of knowledge is simple and effective similarly.

#### REFERENCES

- 1. <a href="https://www.google.com/">https://www.google.com/</a>
- 2. https://en.wikipedia.org/wiki/Visual Studio Code
- 3. <a href="https://code.visualstudio.com">https://code.visualstudio.com</a>
- 4. <a href="https://getbootstrap.com/">https://getbootstrap.com/</a>
- 5. <a href="https://www.w3schools.com/">https://www.w3schools.com/</a>
- 6. <a href="http://www.codecademy.com">http://www.codecademy.com</a>

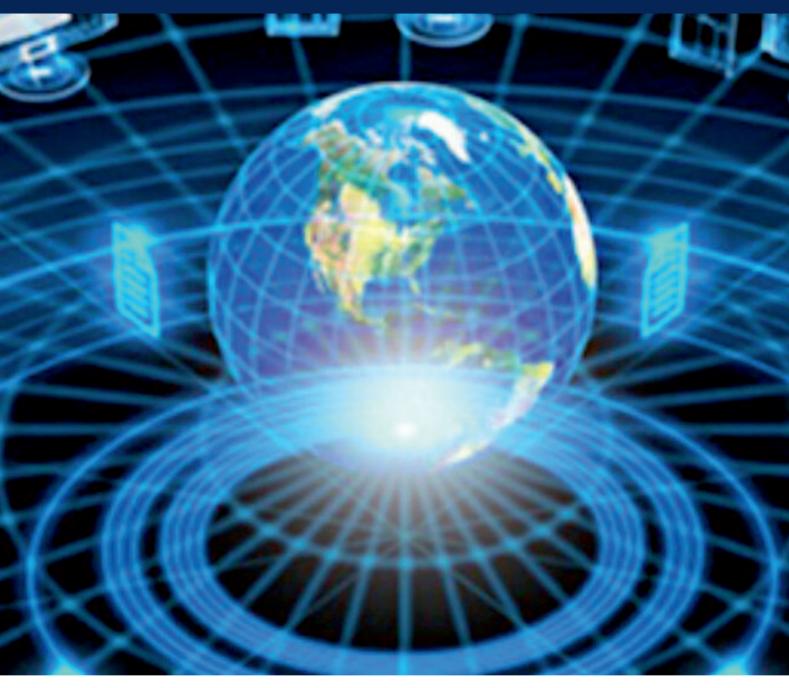

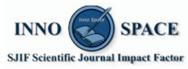

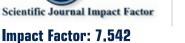

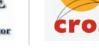

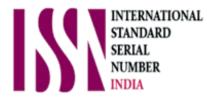

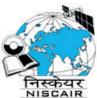

## INTERNATIONAL JOURNAL OF INNOVATIVE RESEARCH

IN COMPUTER & COMMUNICATION ENGINEERING

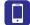

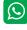

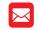

📵 9940 572 462 🔯 6381 907 438 🖂 ijircce@gmail.com

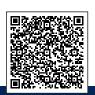